DU NOUVEAU DANS LE SITE CMS Marchand « Hors Réseau Unimax »

Nous vous présentons une nouvelle option dans le CMS Marchand. Dès aujourd'hui, vous pouvez proposer sur votre site web transactionnel des marques de fournisseurs de pneus qui ne sont pas représentés par la distribution de Pneus Unimax.

Afin de maximiser le potentiel de vos ventes, par défaut, toutes les marques sont déjà présélectionnées pour vous, **cependant vous pouvez** *en tout temps, choisir les marques de fournisseur « Hors Réseau Unimax » que vous voulez de la façon suivante :*

Accéder au CMS Marchand : [dealers.otobox.ca](https://dealers.otobox.ca/)

Dans le menu *« PRIX ET SERVICES »,* sélectionner les marques *« Hors Réseau Unimax »* que vous voulez ajouter ou retirer sur votre site web consommateur personnalisé. N'oubliez pas de cliquer sur SAUVEGARDER. Dès que les nouvelles marques sont cochées, elles apparaitront automatiquement sur le site web.

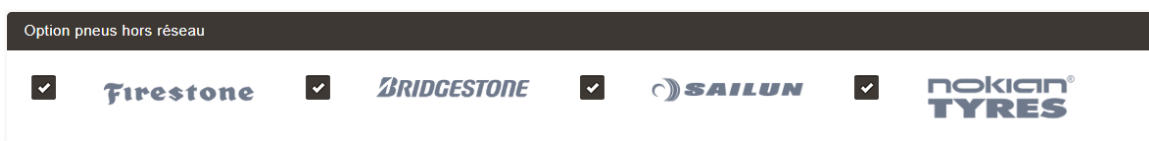

Vous avez deux options pour l'implémentation des prix. Par défaut, ils sont basés sur les prix recommandés par l'industrie. Cependant, *puisqu'il s'agit de manufacturiers à l'extérieur du réseau Unimax*, vous avez la possibilité de nous fournir directement une liste de prix. Cependant, cette liste devra remplir obligatoirement plusieurs conditions, si vous voulez y participer, nous vous invitons à communiquer avec le service à la clientèle qui pourra répondre à votre demande [\(avotreservice@unimax.ca\)](mailto:avotreservice@unimax.ca).

Certaines marques ont des restrictions territoriales, elles ne sont donc pas disponibles pour tous les marchands. Si vous êtes un détaillant de pneus Nokian et que vous ne pouvez pas voir son logo dans la liste des nouveaux fournisseurs disponible, s'il vous plait, nous en faire mention.

Pour toutes questions, veuillez communiquer avec le service à la clientèle qui pourra répondre à vos interrogations (1-800-769-6987, 450-449-0363, [avotreservice@unimax.ca\)](mailto:avotreservice@unimax.ca).

L'équipe marketing